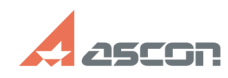

## **КОМПЛЕКС РЕШЕНИЙ АСКОН 22.[..] САГАВИТЕЛЬ 195/15/2024 05:14:23**

## **FAQ Article Print**

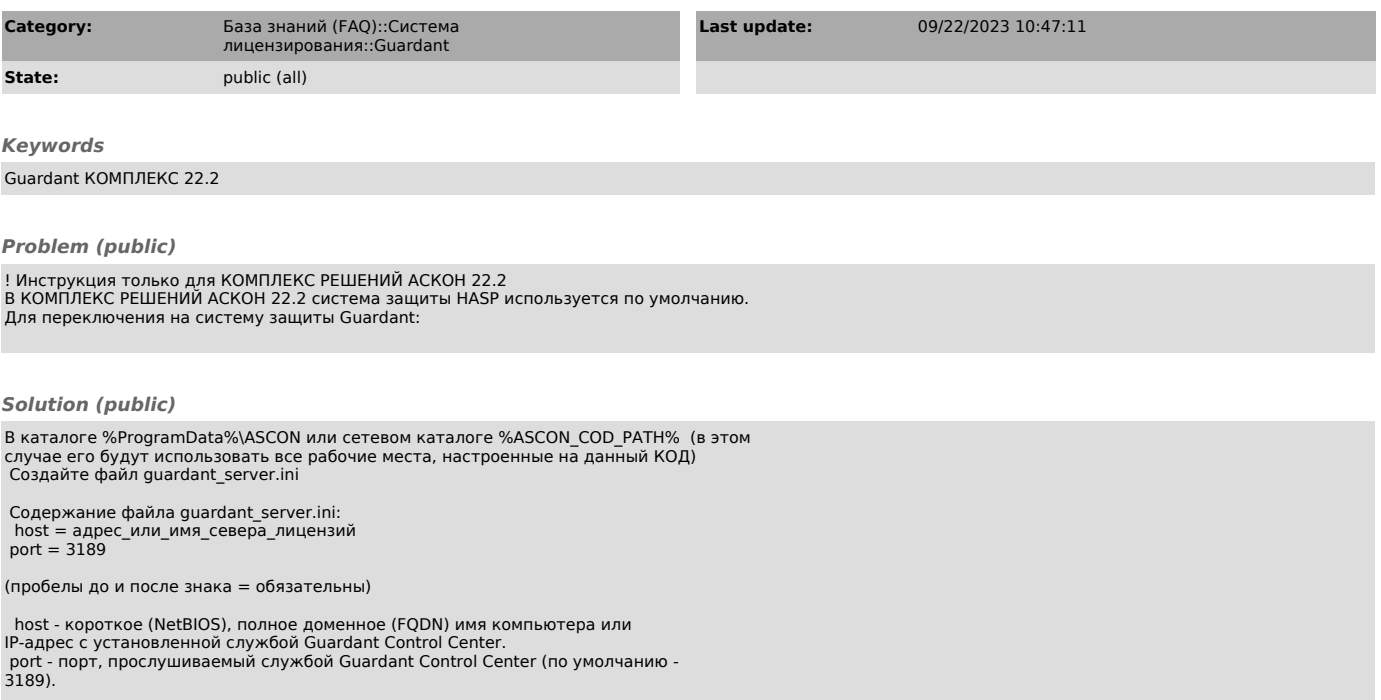